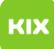

## Wie kann ich eingehende E-Mails an eine andere E-Mail-Adresse weiterleiten? 12/03/2024 16:15:22

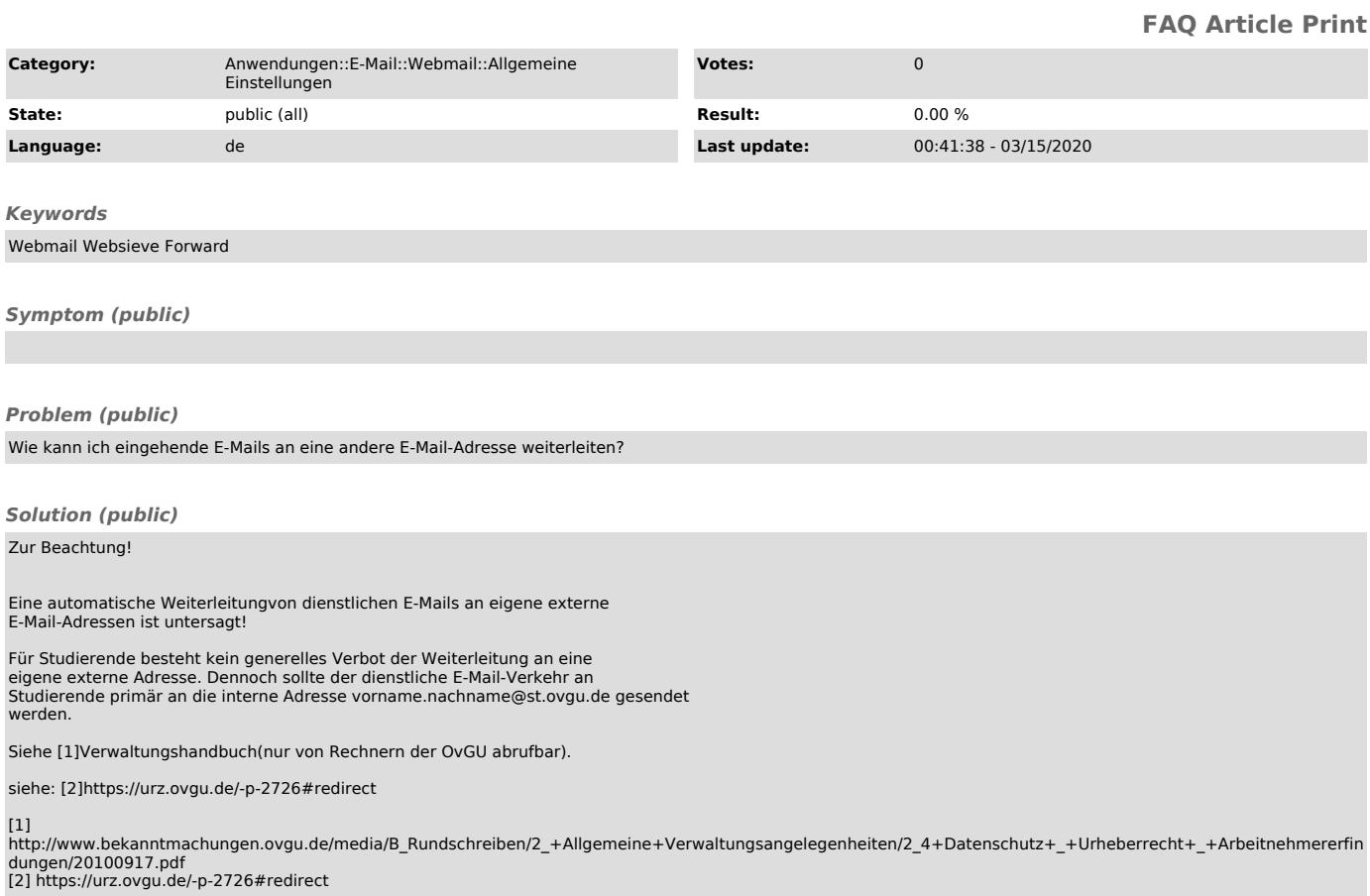